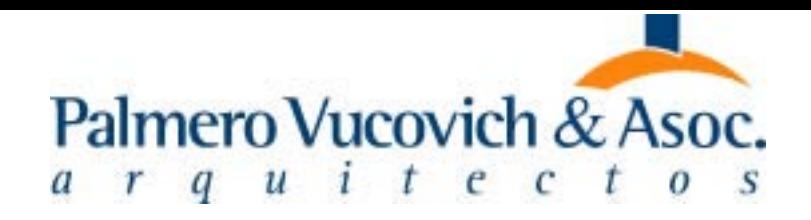

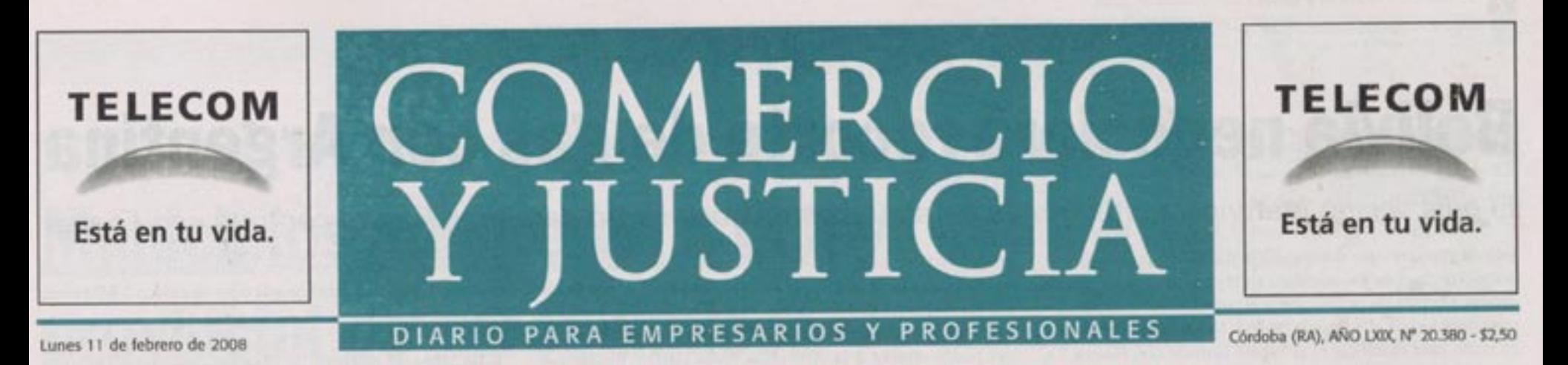

Desarrollistas apuestan fuerte en el sector, con distintas tipologías residenciales y comerciales

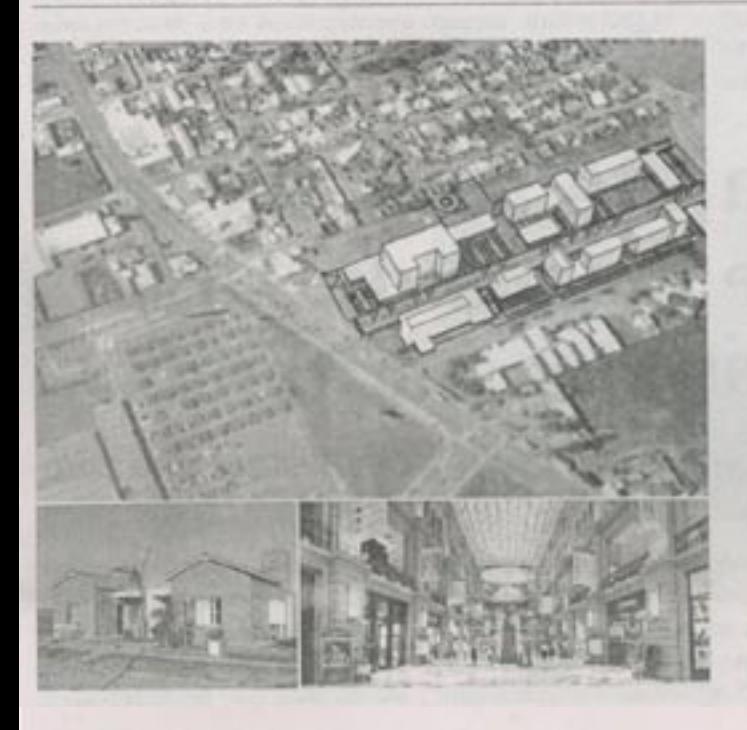

# La zona oeste convoca proyectos inmobiliarios por US\$ 200 millones

Disponibilidad de terrenos, ubicación estratégica, infraestructura de servicios y claras normativas de construcción son claves a la hora de tomar decisiones. La antesala de las sierras cordobesas constituye un "plus" especial. Por ahora, el único límite son los terrenos militares. Pág. 4 y 5

COMERCIO Y JUSTICIA ◆ Lunes 11 de febrero de 2008

**NEGOCIOS** 

Más de una decena de emprendimientos entre barrios en altur

## **Cerca de 200 millones**

Desarrollistas apuestan a este sector de la ciudad. Disponibilidad de terrenos, ubicación estratégica, infraestructura de servicios y claras normativas de construcción son las claves.

Por Laura Pantoja y Natalia Riva redaccion@comercioyjusticia.info

sostiene que el crecimiento de la ciudad en esa dirección se debe a la "normativa constructiva vigente que permite la construcción en altura" y a la "buena infraestructura de servicios existente". A esto se le suma la disponibilidad de terrenos, que se ve limitada por la porción de tierra que pertenece a las Fuerzas Armadas (ver "el crecimiento de la zona oeste se frena por los terrenos militares") "Esta zona será un centro importante de servicios porque une el área central con una ciudad dormitorio (Villa Carlos Paz) y con los countries o barrios que se consolidan al costado de la autopista Córdoba-Carlos Paz, desde donde sus habitantes ya no se movilizan más al centro y van a buscar los servicios en cercanías de la Circunvalación", graficó Marcelo Palmero, de Palmero Vucovich & Asoc. Además, la zona de desarrollo tiene una ubicación estratégica porque presenta rápidas vías de acceso y conexión al centro de la ciudad, con salida hacia las sierras por autopistas y por la avenida Circunvalación, según remarcó el gerente comercial de Vallés, Villella y Cía, Jorge Spinuzza.

**EMPRENDIMIENTO CITROËN** 

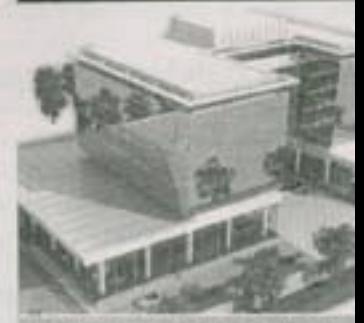

L Inversión: USS 15 millones

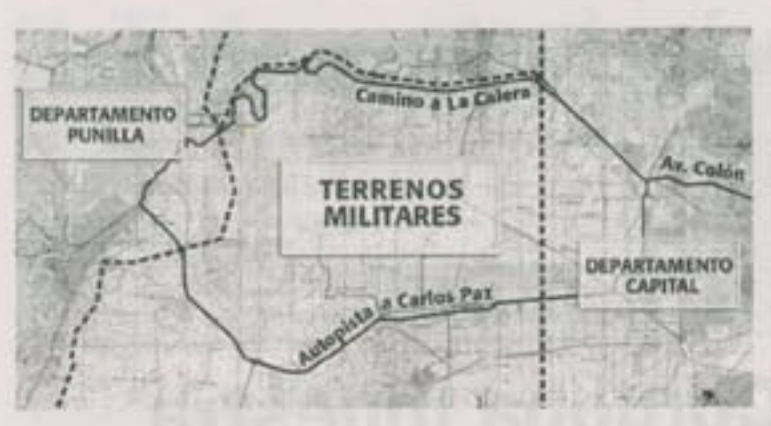

"El crecimiento de la zona oeste se frena por los terrenos militares"

### Un espacio de 15 mil hectáreas limitado por caminos a Carlos Paz y a La Calera

Más allá de la inocultable expansión de desarrollos inmobiliarios (residenciales y comerciales) hacia la zona oeste de la ciudad, este crecimiento se ve limitado por los terrenos que pertenecen desde la década del 40 a las FFAA. Se trata de un gran predio de 15 mil hectáreas que, a pesar de no tener utilización, no puede ser comercializado por ser de dominio público. "Los desarrollistas inmobiliarios ven allf un importante lote que quisieran utilizar y que consideran está desperdiciado", explicó a este diario José María Rettaroli, arquitecto y autor del libro El cuadrante oeste de la ciudad.

Then were el arquitecto, el mayor crecimiento de desarrollos se concentra sobre el corredor de la Av. Colón hasta la Av. Cárcano. En aquella intersección se frena la expansión y se abren dos grandes vías de urbanización: una es el camino a La Calera y la otra es la autopista a Villa Carlos Paz, que se están poblando con barrios cerrados. Son dos caminos que se encuentran en los bordes del área militar (ver

mapa). "De no existir este gran predio del Ejército, la ciudad habría crecido en ese sentido y se encontraría may cerca de la villa semana", aseguró Rettaroli.

Por otro lado, los sectores oeste y noroeste tienen características topográficas que hace que sus tierras sean de las más buscadas por los inversionistas. "Esta zona tiene una mejor temperatura, mejores vistas, y paisajes que el sur no posee. Es una de las principales diferencias para ponderar el mayor desarrollo y dinamismo en el área", dijo el arquitecto.

#### Predio permeable

Al avergan da la discritiva por la posible venta o no de este gran predio militar, estos terrenos sirven para absorber el agua que baja de la montaña cuando llueve y evitan, de esta manera, que la ciudad se inunde. "Si se llegara a urbanizar allí, ese sector dejaría de ser permeable y la capital se inundaría aún más que ahora", considerò Rettaroli. Agregò que ese espacio "no se debería tocar" y que sería ideal como "reserva natural".

El paulatino asentamiento de urbanizaciones como barrios y countries en las afueras de la ciudad de Córdoba viene impulsando la descentralización de los focos comerciales, públicos, administrativos y de servicios. Así, son cada vez más los emprendimientos inmobiliarios que se crean para satisfacer la demanda generada por las nuevas residencias.

La tendencia, sostenida por un contexto económico estable, abre el juego a los desarrollistas inmobiliarios para los que no cualquier zona es admisible. Disponibilidad de terrenos, normativas urbanas claras e infraestructura completa de servicios (gas, agua, energía y transporte) son los factores prevalecientes a la hora de optimizar una inversión.

#### этизино за осме

"En Córdoba, la zona oeste no es sólo la que mejor concentra esas cualidades, sino también es el cono elegido por la metrópolis para seguir creciendo", coinciden arquitectos y urbanistas consultados por Comercio y Justicia.

Guillermo Irós, coordinador del flamante Instituto de Planificación del Área Metropolitana (Inplam) creado por la Provincia,

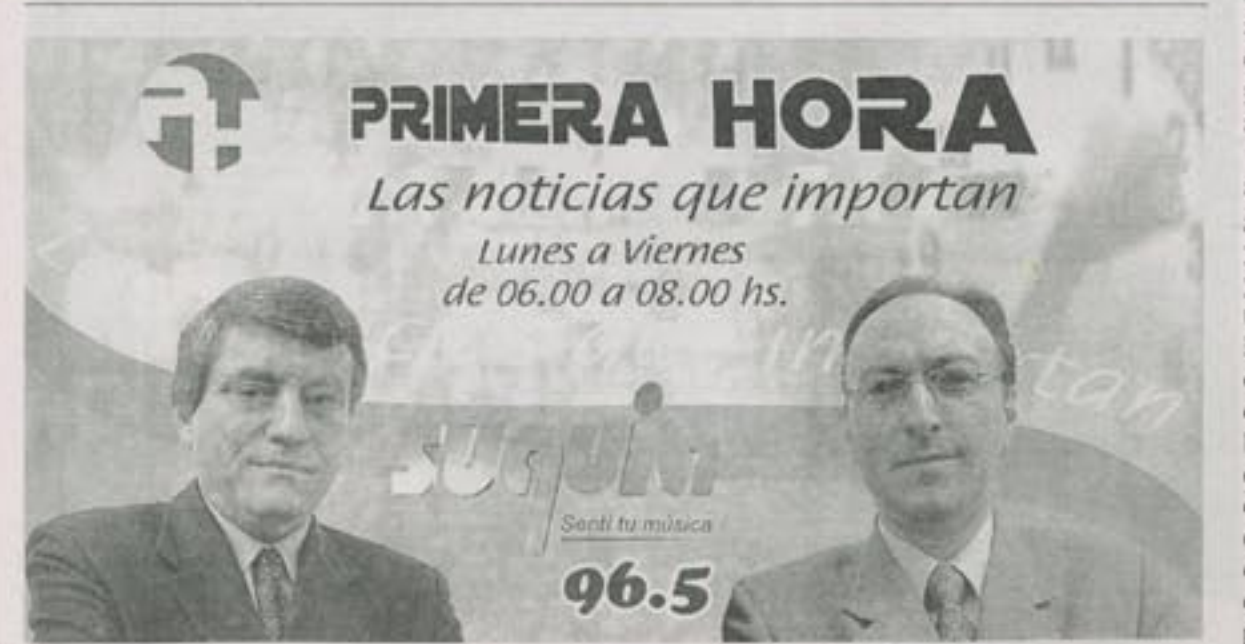

#### Revalorización estratégica

Así, la avenida Colón, desde Zípoli hasta Cárcano, extendiéndose por Circunvalación hasta inmediaciones del estadio Chateau Carreras, se está transformando en un corredor que deja de ser sólo "de paso" para consolidarse como una arteria comercial y residencial.

Con el viento a favor y atentos a las oportunidades de mercado, grupos económicos, desarrollistas y constructoras vienen asentando y planeando en este esquema, estructuras comerciales y residenciales que, en un lapso de cinco a diez años, podrán dar por consolidado un nuevo polo comercial en la ciudad. Así, más de una decena de emprendimientos relevados por este diario -entre centros comerciales, torres de viviendas y edificios corporativos- proyectan radicarse en la zona entre este año y el próximo. Teniendo en cuenta los

L Superficie terreno: 24 mil m3

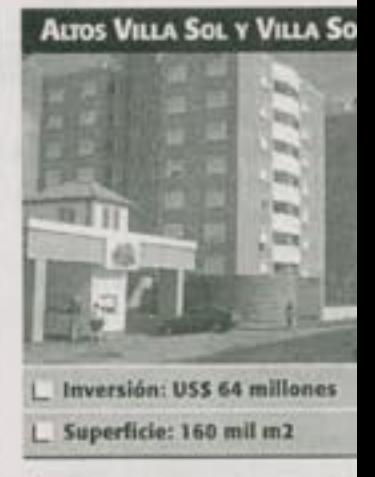

principales desarrollos, se desti rá una inversión aproximada 200 millones de dólares.

Estas nuevas estructuras y nen a revalorizar el tejido com cial que comenzó a erigirs principios de la década del 90 los primeros hipermercados, V Mart, Carrefour y el mayori Makro. A éstos les dieron fue las posteriores radicaciones concesionarias de automóvi (Renault, Fiat, Peugeot, Volks) gen, Nissan, Ford, Chevrolet, tre otras), casas de electrodom ticos (Saturno Hogar y Red N gatone) y demás comercio puntos de servicios emplazado lo largo de la Av. Colón. A o cabe añadir los locales comero les de grandes superficies que construyeron sobre la avenida grada Familia, que son ocupa en su mayoría por call centers mo Jazzplat.

#### Ejes del desarrollo

**SHOPPING CENCOSUD. El g** po chileno Cencosud constru sobre Av. Cárcano, al lado Easy, un supermercado Jumb un shopping Unicenter. El co plejo tendrá más de 90 mil m revestirá una inversión de 1 millones de dólares.

**W VALLE ESCONDIDO.** Dentro este country, Ecipsa está avanz do en el proyecto de Ciudad N va, con un máster plan que inch